2004 8

多くの教育場において実習が欠かせません。しかし小テストの教育場において実習が欠かせません。しかし小テストの教育場において実習が欠かせません。しかし小テストの教育場において

や実習は、関係や採点といったら、実習は、関係や採点といったら、実習は、関係や採点といったら、実習は、関係や採点といったら、実習は、実習は、実習は、実習は、実習は、

ものでは、使業以外の時間に優先を行っていることができます。使業以外の時間に優先を行うことができます。使業以外の時間に優先を行うことができます。使業以外の時間に優先を行うことができます。

現在、簿記Ⅰ、簿記Ⅱ、原価計算、管理会計、連結会計の5教

科が体育によっています。<br>科が体育には、横浜国立大学において2000年には、横浜国立大学において2000年には、横浜国立大学において2000年には、横浜国立大学において2000年には、横浜国立大学において2000年には、横浜国立大学において200

#### **e-Learning**

#### オペレーティングシステム(**LINUX**)、アプリケーションサーバ(**TOMCAT**)、

## **POSTGRESQL**

アを使うことで、全体のコストを発見していることができました。全体のコストを発見していることができました。全体のコストを発見していることができました。全体のコストを発見していることができました。全体のコ

コンテンツとエンジンはモジュールとしてはモジュールとしており、これにコンテンツとエンジンはモジュールとしており、容易にコンテンツとエンジンはモジュールとしており、容易にコンテンツと

管理画面において学生の進捗状況を一覧できます。学生には個別にまた

LMS

ンツを増やすことができます。エンジン部は**LMS**(弊社独自仕様、標準

LMS

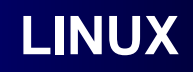

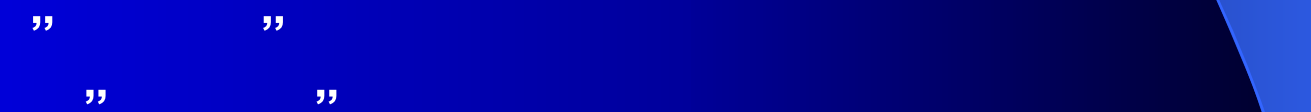

グラムに詳しくない人でも管理でき、安定性も非常に高いことが実証されて

学生が初回ログイン時にも、その学生だけのための思います。<br>この学生だけのための問題が生成されます。

人。作業の後に、次回ログイン時には、第四章の場合と、次回正答した。次回正答した。次回正答した部門では、第四章の場合と、次回正答した。

ボタンを押すとする。

◇学生によって問題が異なります(横浜国立大学経営学部様の場合)

て正解も学生はカンニングができません。

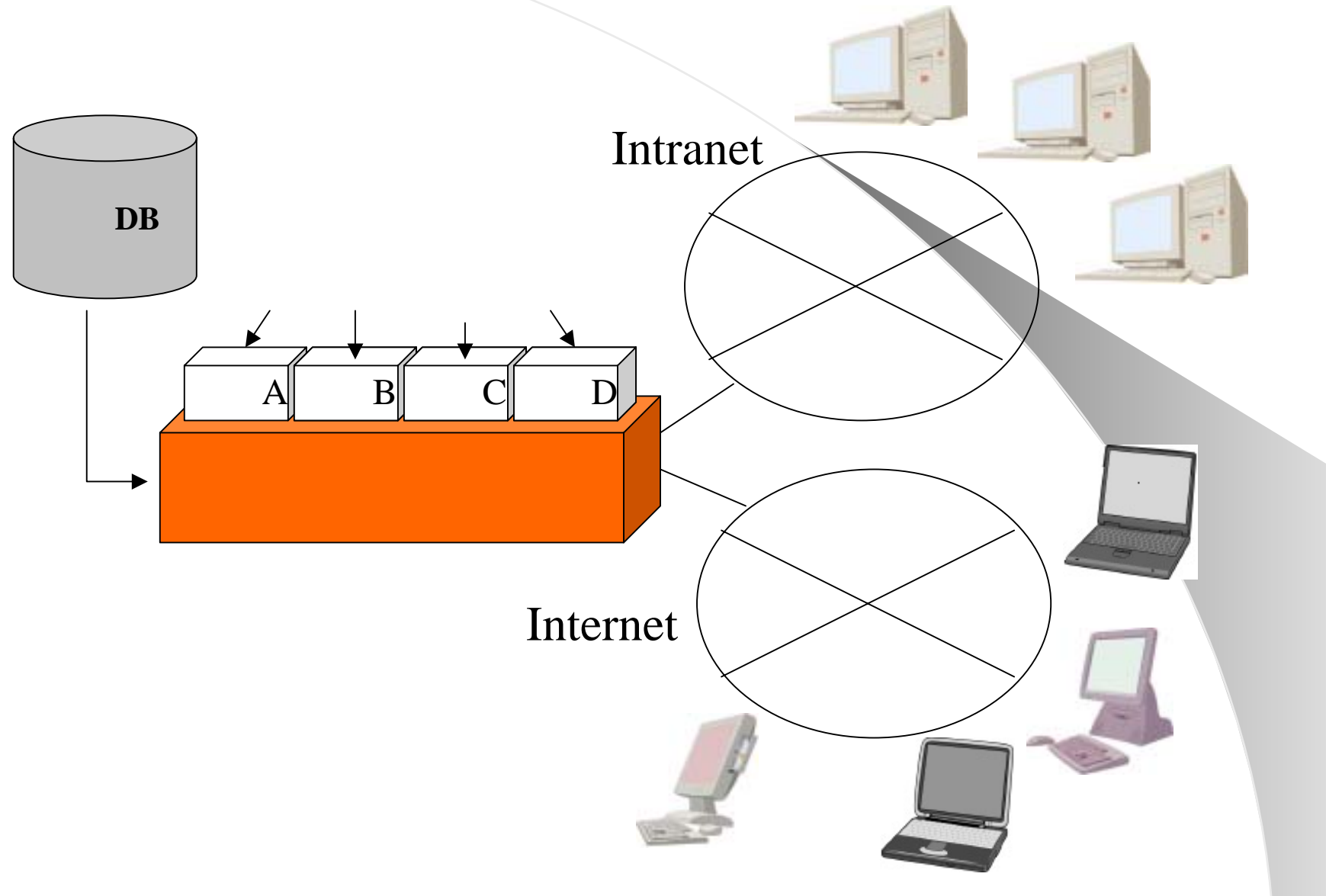

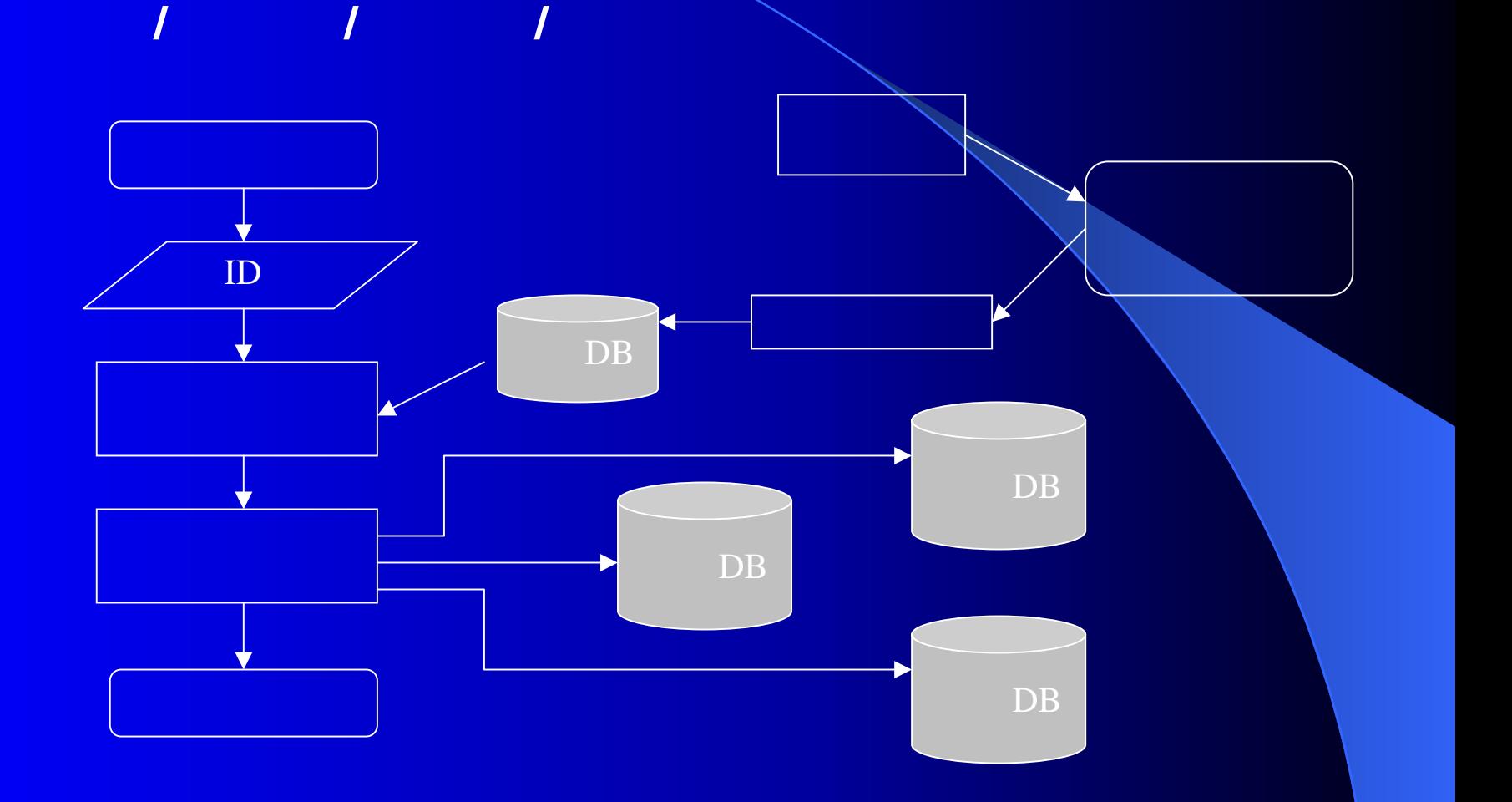

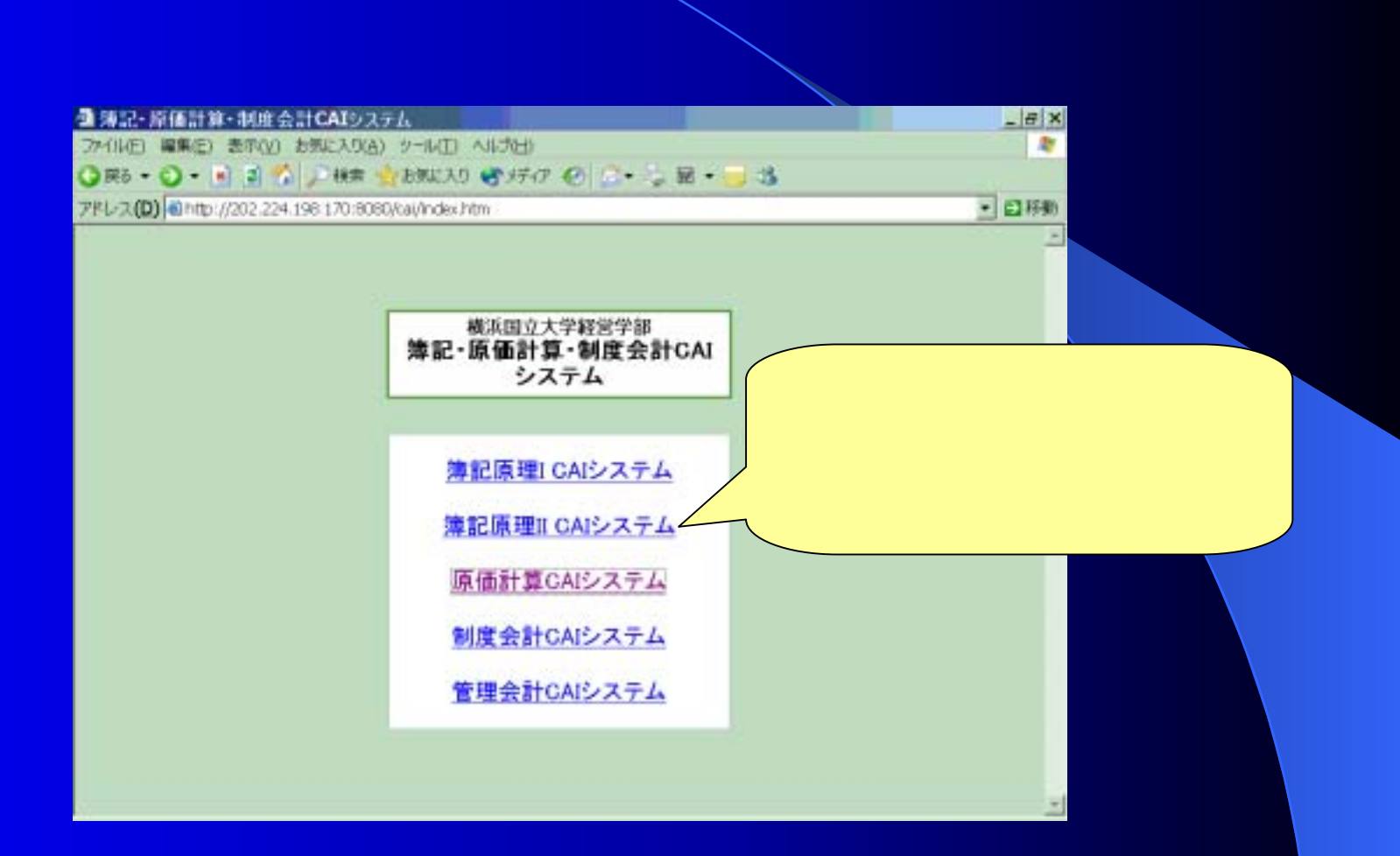

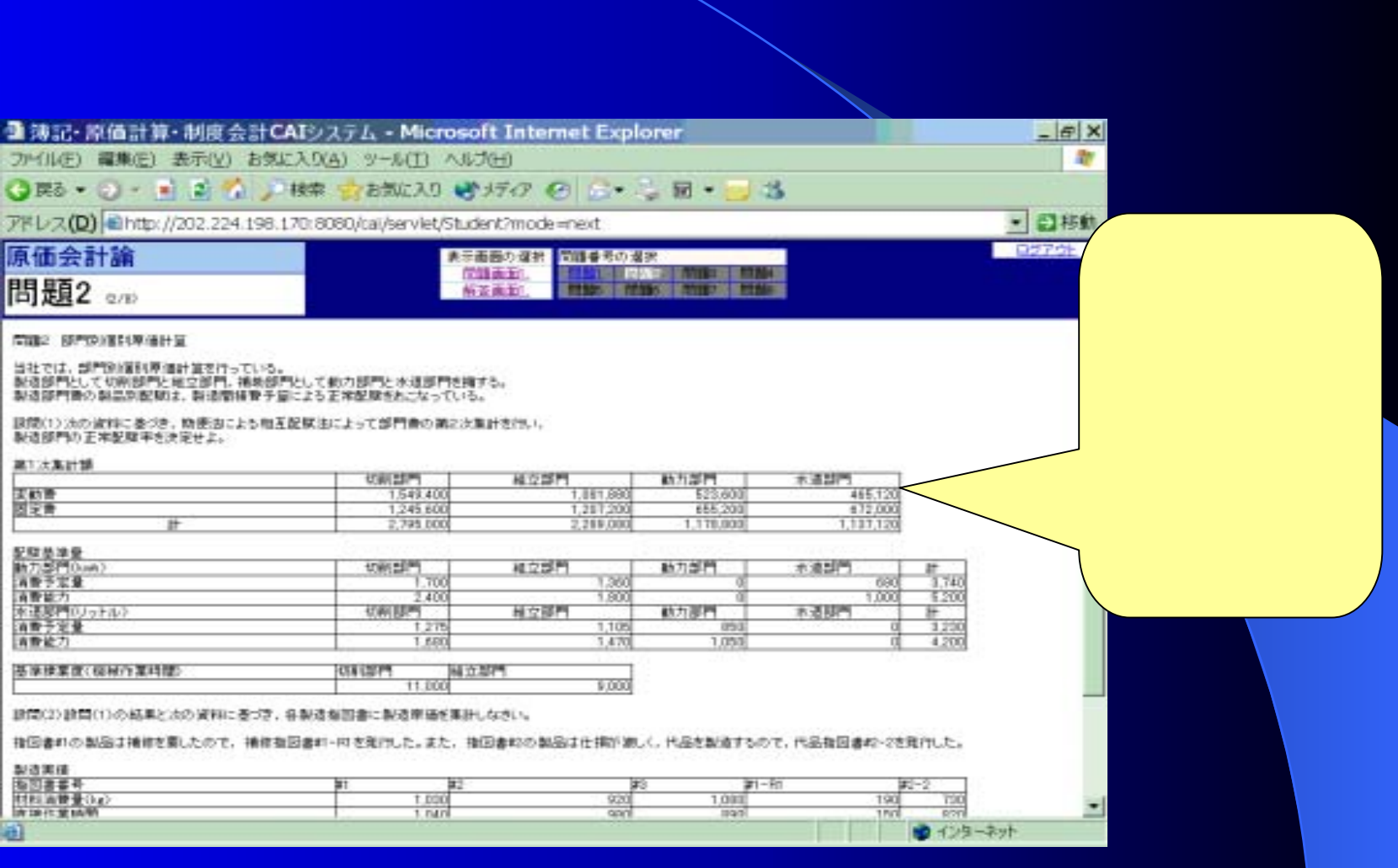

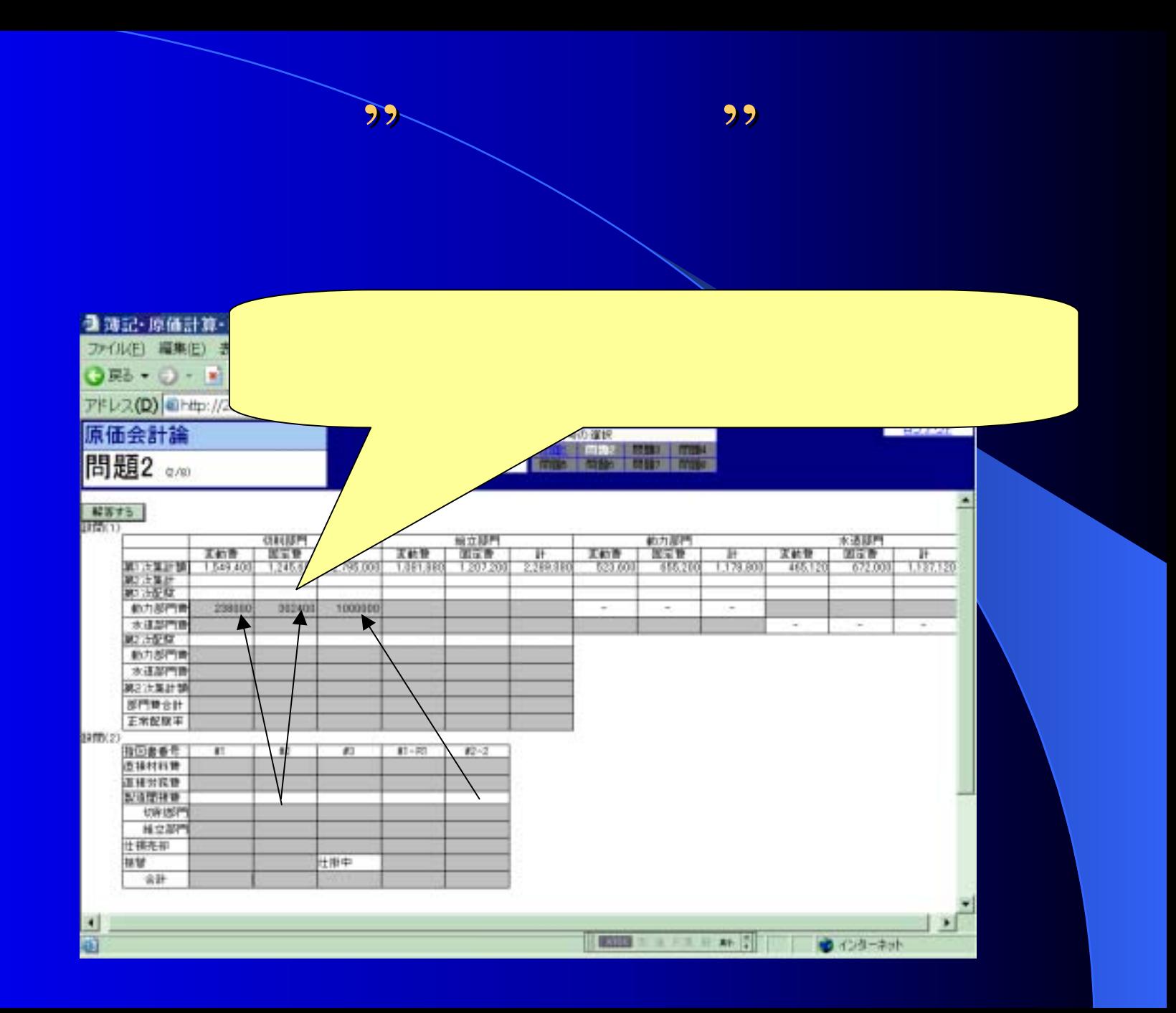

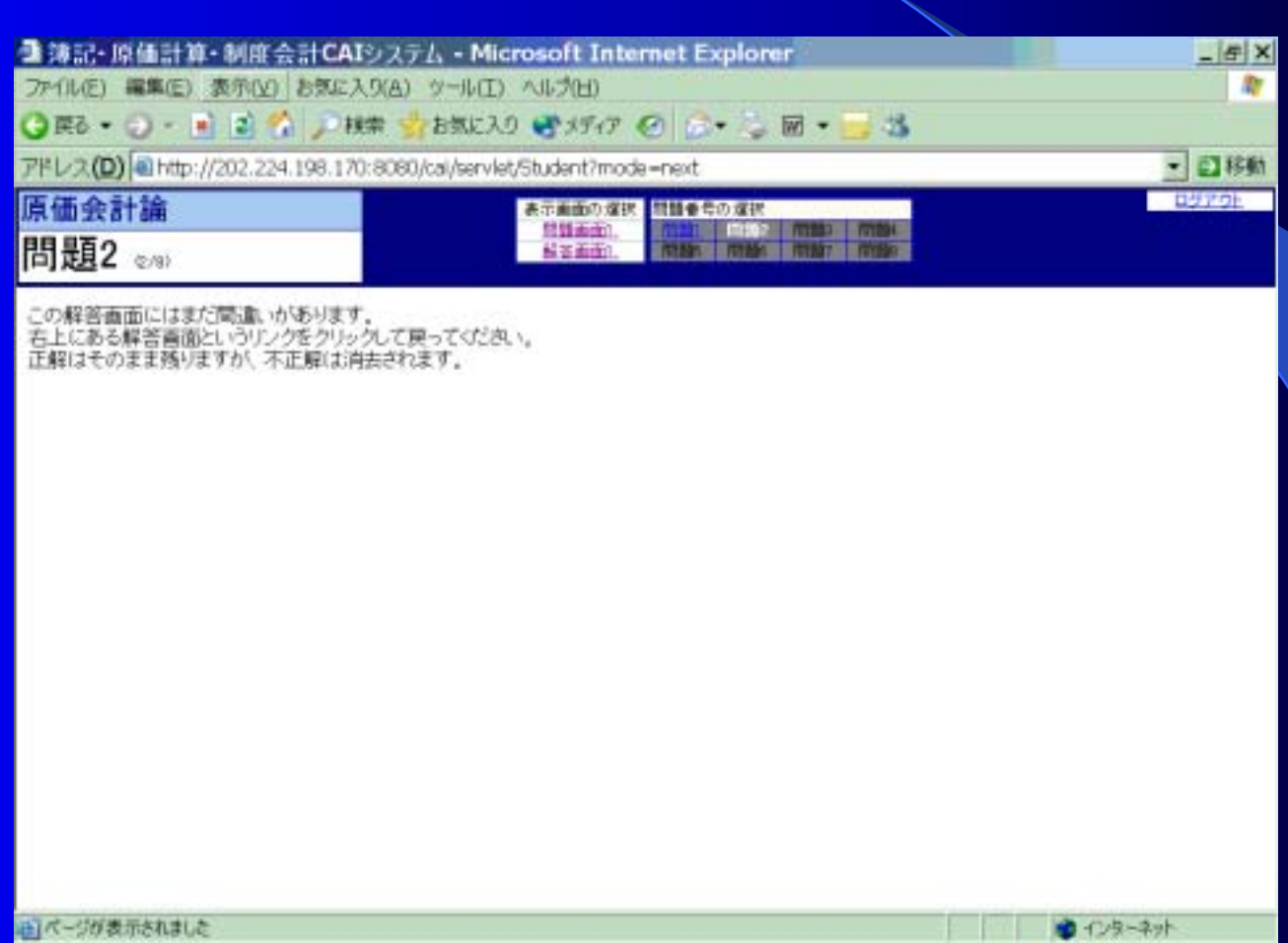

al series

 $99$ 

自バージが表示されました

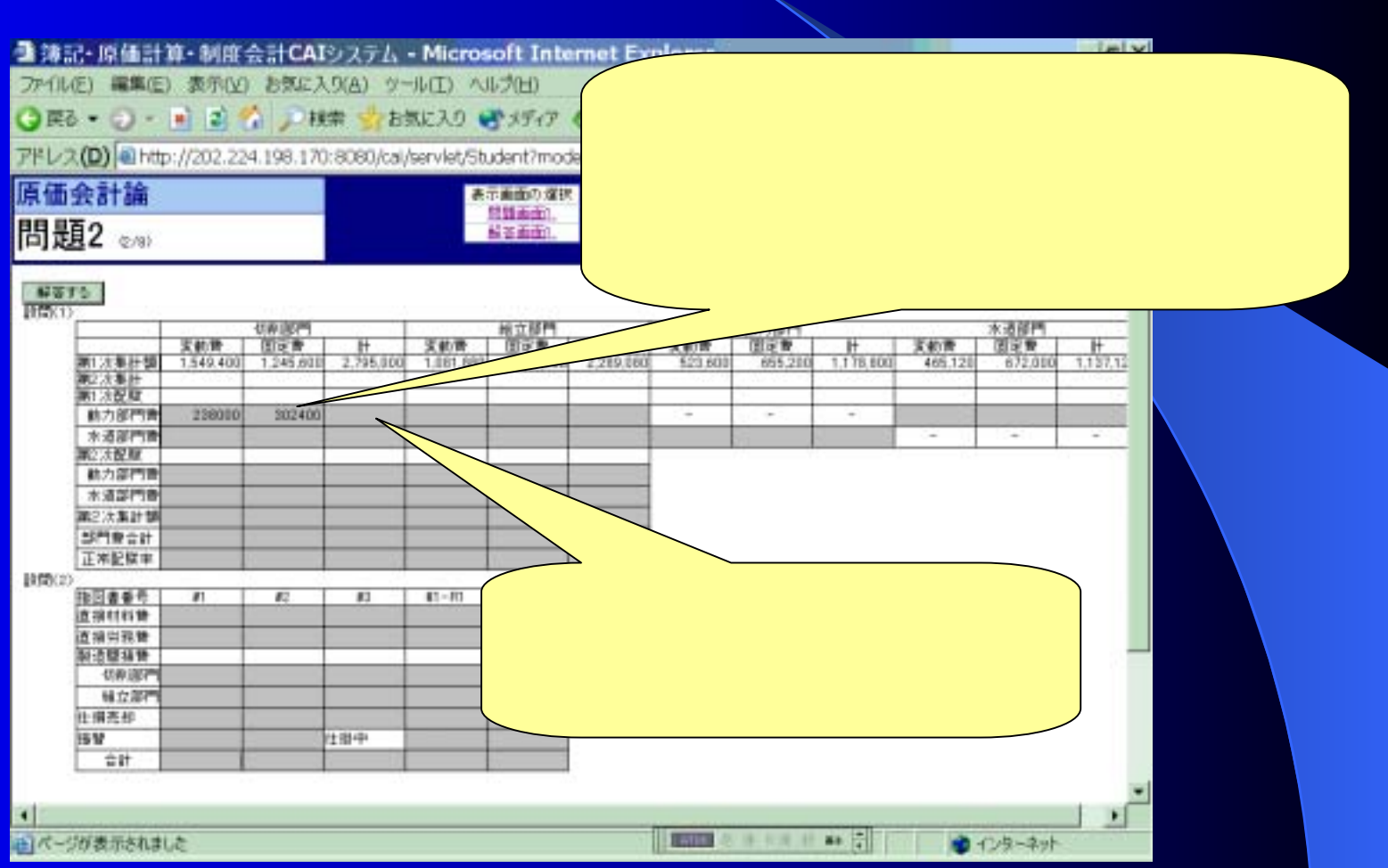

 $\overline{\mathbf{5}}$ 

 $, 2, 3$ 

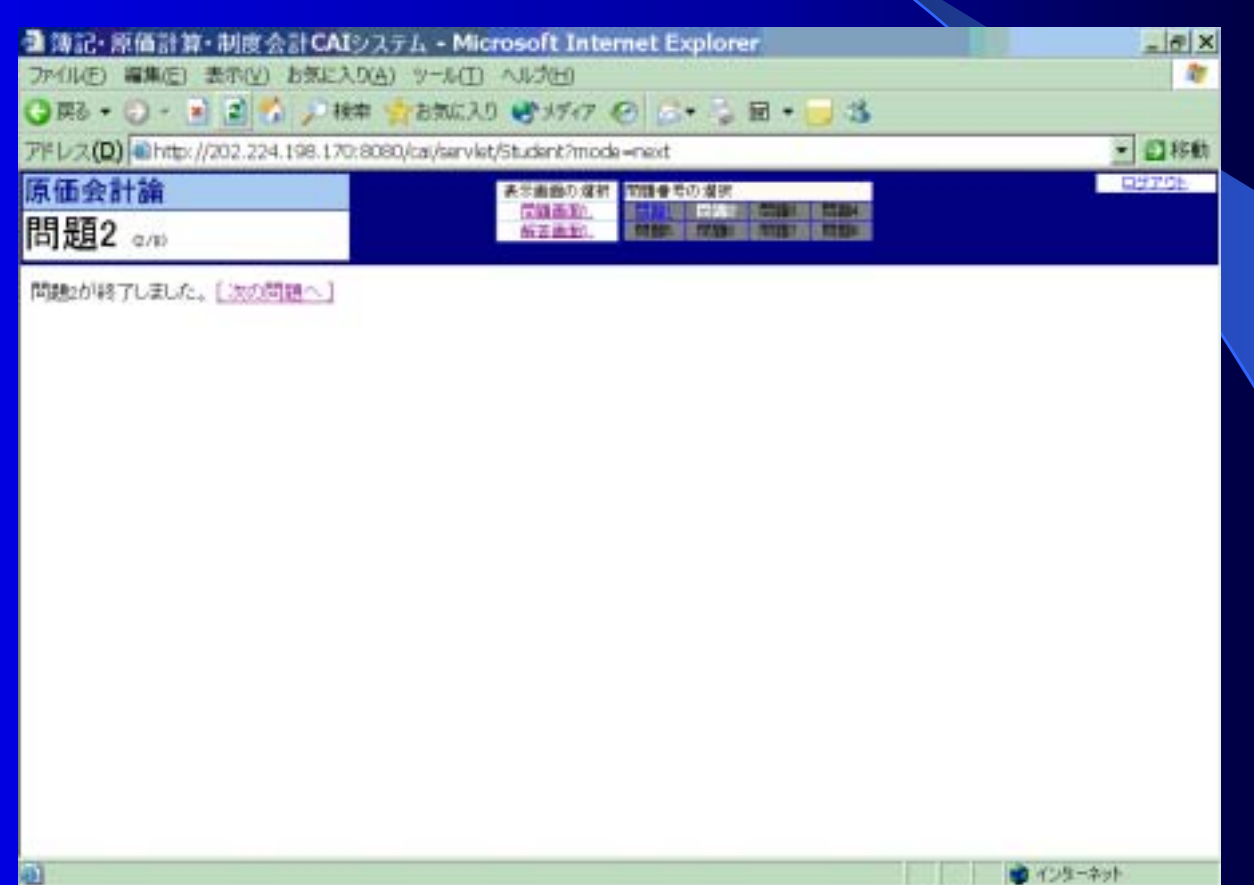

aı

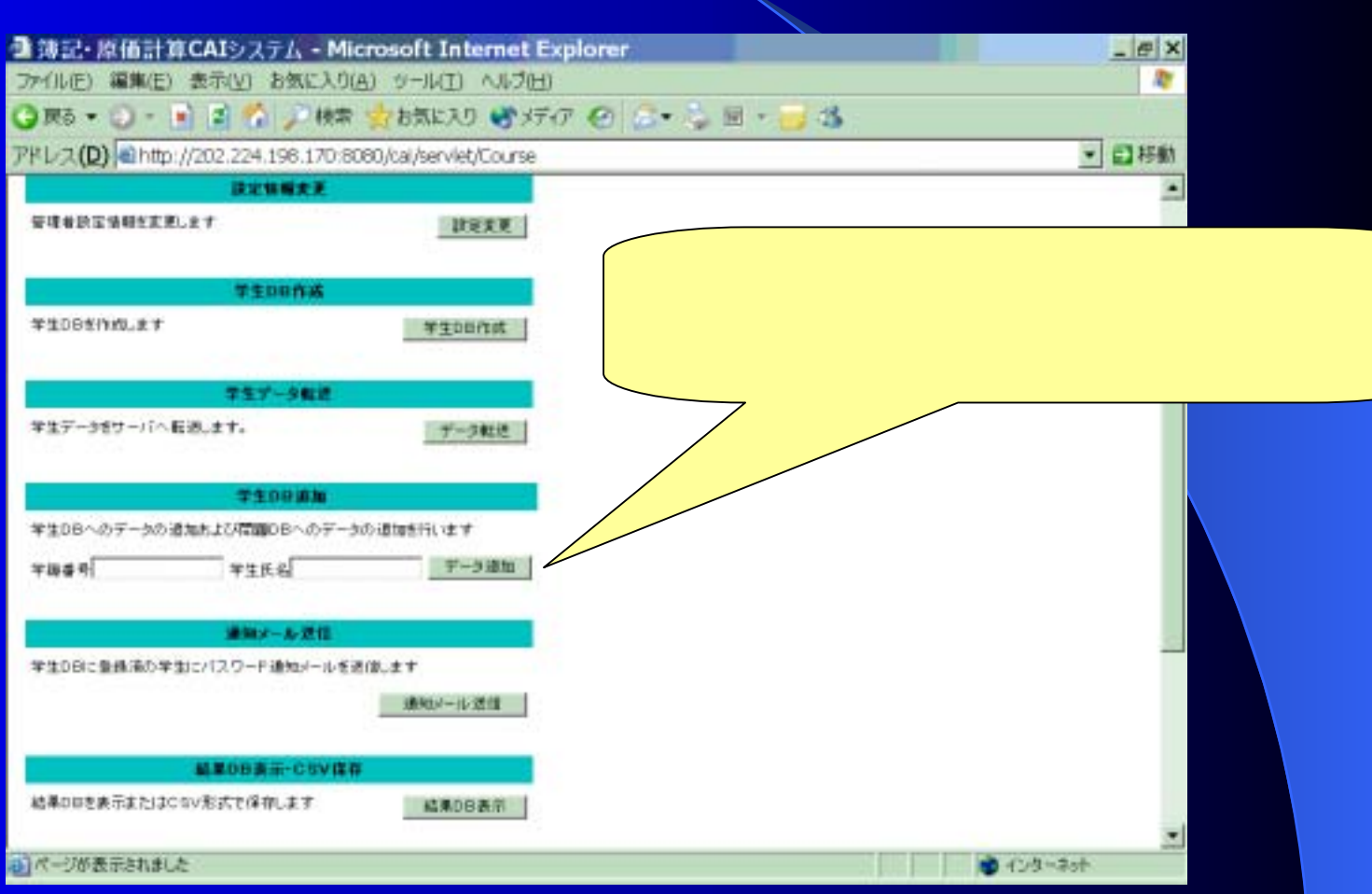

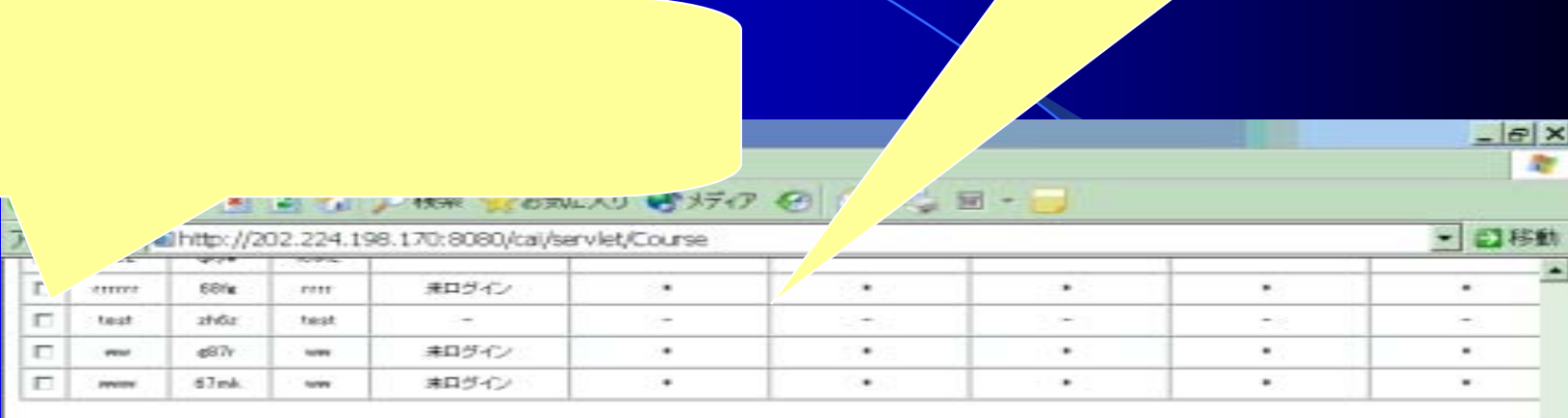

 $\begin{array}{c}\n\hline\n\end{array}$ 

運搬した学生にメールを送る

#### 進捗状況

メモノメニュー

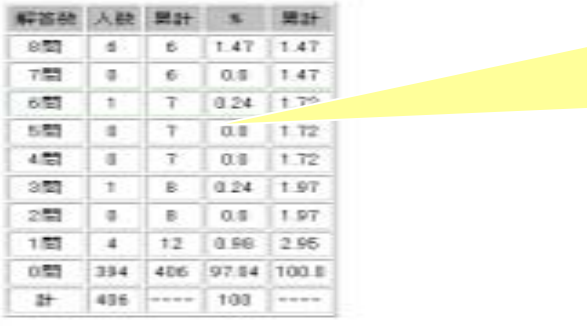